# Cisco ليغشت دنع DLL ءاطخأ ىلع بلغتلا Security Manager  $\overline{\phantom{a}}$

## المحتويات

[المقدمة](#page-0-0) [المتطلبات الأساسية](#page-0-1) [المتطلبات](#page-0-2) [المكونات المستخدمة](#page-0-3) [الاصطلاحات](#page-1-0) [المشكلة](#page-1-1) [السبب](#page-1-2) [الحل](#page-2-0) [معلومات ذات صلة](#page-2-1)

### <span id="page-0-0"></span>المقدمة

يناقش هذا المستند أخطاء DLL التي تظهر عند تشغيل إدارة الأمان من Cisco. يتم تثبيت مدير الأمان من Cisco في نظام التشغيل 2000 Windows الذي يتضمن نظام التشغيل Server 2000 Windows والخادم المتقدم و .Windows 2003 وخادم Professional

يوفر مدير الأمان من Cisco مركزيا جميع جوانب تكوينات الجهاز وسياسات الأمان لجدران الحماية والشبكات الخاصة الظاهرية (VPN (وأجهزة نظام منع التسلل (IPS(. كما يدعم الإعدادات المتقدمة التي لا ترتبط بشكل صارم بالأمان، مثل توجيه جودة الخدمة (QoS) وبروتوكول إدارة الشبكة البسيط (SNMP).

يعد Cisco Security Manager جزءا من مجموعة Cisco Security Management Suite، والتي تتضمن أيضا نظام Cisco لمراقبة الأمان وتحليله والاستجابة (MARS (للمراقبة والتخفيف. ارجع إلى صفحة [منتجات إدارة الأمان](//www.cisco.com/en/US/products/ps6498/index.html) <u>[من Cisco وخدماتها](//www.cisco.com/en/US/products/ps6498/index.html)</u> لمعرفة المزيد حول ميزات هذا المنتج وإبرازه. راجع أيضا فصل <u>تثبيت تطبي*قات الخادم وترقيتها* </u> <u>وخفضها وإلغاء تثبيتها وإعادة تثبيتها</u> في <u>دليل التثبيت ل Cisco Security Manag</u>er، الإصدار <u>3.0.1</u> للحصول على معلومات حول كيفية تثبيت تطبيقات الخادم وترقيتها وإزالتها وإلغاء تثبيتها وإعادة تثبيتها.

## <span id="page-0-1"></span>المتطلبات الأساسية

#### <span id="page-0-2"></span>المتطلبات

لا توجد متطلبات خاصة لهذا المستند.

#### <span id="page-0-3"></span>المكونات المستخدمة

تستند المعلومات الواردة في هذا المستند إلى تثبيت 3.0.1 Manager Security Cisco في أي من أنظمة Windows 2000 الأساسية.

راجع قسم <u>المت*طلبات والتبعيات* في دليل التثبيت ل 3.0.1 Cisco Security Manager </u>للحصول على مزيد من

المعلومات حول متطلبات النظام.

تم إنشاء المعلومات الواردة في هذا المستند من الأجهزة الموجودة في بيئة معملية خاصة. بدأت جميع الأجهزة المُستخدمة في هذا المستند بتكوين ممسوح (افتراضي). إذا كانت شبكتك مباشرة، فتأكد من فهمك للتأثير المحتمل لأي أمر.

#### <span id="page-1-0"></span>الاصطلاحات

راجع [اصطلاحات تلميحات Cisco التقنية للحصول على مزيد من المعلومات حول اصطلاحات المستندات.](//www.cisco.com/en/US/tech/tk801/tk36/technologies_tech_note09186a0080121ac5.shtml)

### <span id="page-1-1"></span>المشكلة

يتم سرد بعض أخطاء مكتبة الارتباط الديناميكي (DLL) التي يمكنك رؤيتها عند تشغيل برنامج Cisco Security 3.0.1 Manager في أي من أنظمة 2000 Windows الأساسية ووصفها هنا:

• فشل بدء تشغيل هذا التطبيق بسبب عدم العثور على WINMM.dll. قد تقوم إعادة تثبيت التطبيق بإصلاح هذه المشكلة.

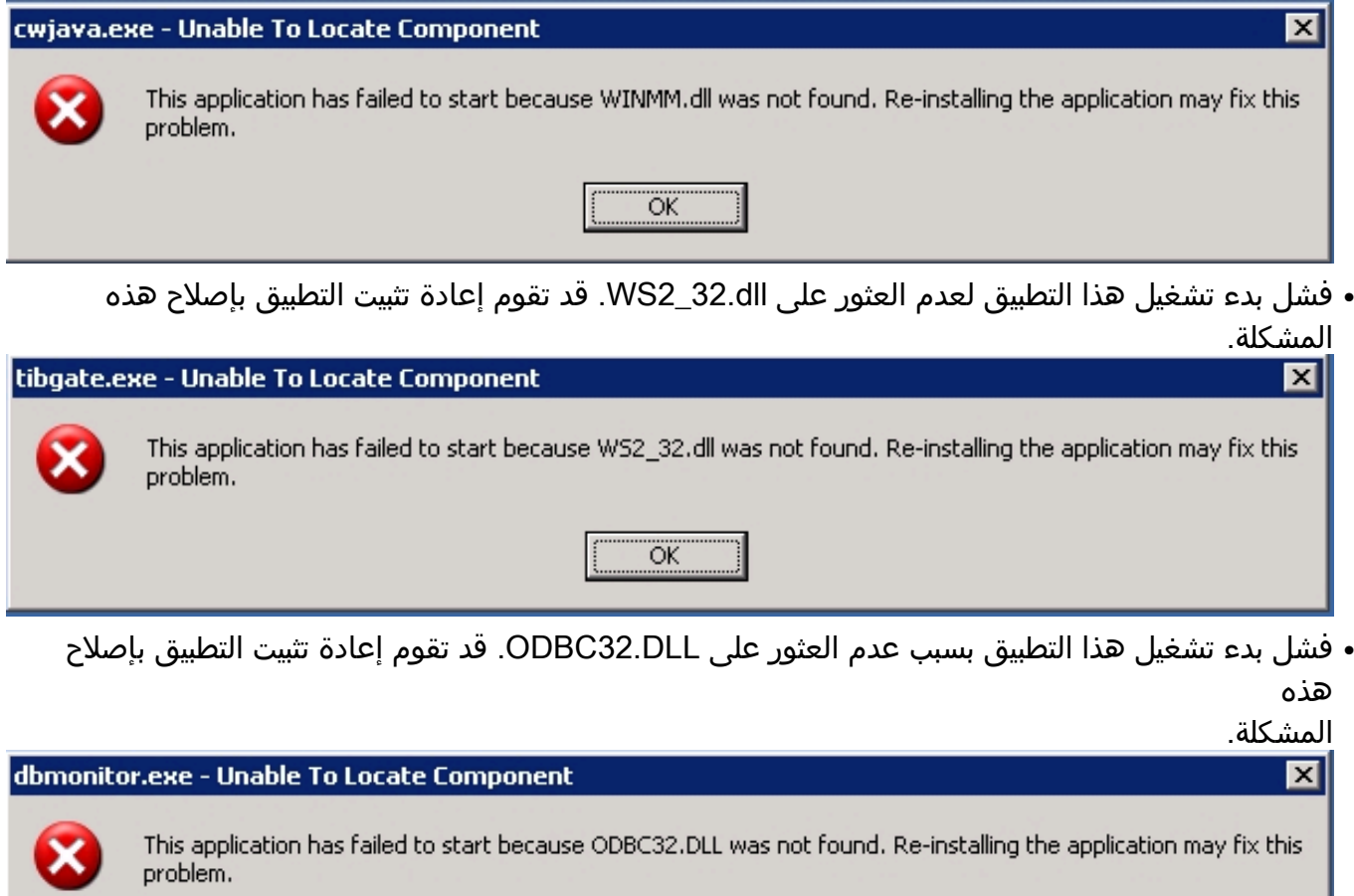

ÖK

ملاحظة: انتقل من خلال [القائمة المرجعية للاستعداد للتثبيت](//www.cisco.com/en/US/docs/security/security_management/cisco_security_manager/security_manager/3.0.1/installation/guide/servprep.html#wp1043342) قبل إعادة تثبيت مدير أمان Cisco.

### <span id="page-1-2"></span>السبب

يمكن أن يظهر خطأ DLL هذا عند تثبيت إدارة الأمان من Cisco على محرك أقراص مختلف عن نظام التشغيل.

# <span id="page-2-0"></span>الحل

جرب أحد هذه الحلول لتصحيح هذه المشكلة:

- إضافة مجموعة casusers إلى مجموعة Administrators المحلية الموجودة على الجهاز بحيث يكون ل casusers إذن للوصول إلى DLLs المطلوبة. للقيام بذلك، أختر ابدأ > البرامج > الأدوات الإدارية > إدارة الكمبيوتر > المستخدمون المحليون والمجموعات > المجموعات، وانقر بزر الماوس الأيمن فوق المستخدمين وحدد إضافة إلى المجموعة.
- قم بإزالة تثبيت "إدارة الأمان من Cisco "ثم أعد تثبيتها في محرك الأقراص المنطقي لجهاز Windows حيث تم تثبيت نظام التشغيل.

راجع قسم <u>أس*تكشاف الأخطاء وإصلاحها* في دليل التثبيت ل 3.0.1 Cisco Security Manager </u>للحصول على مزيد من التفاصيل التي يمكن أن تساعدك على أستكشاف الأخطاء وإصلاحها في المشاكل التي قد تحدث عند تثبيت التطبيقات البرمجية المتعلقة بمدير الأمان من Cisco أو إزالة تثبيتها أو إعادة تثبيتها على نظام عميل أو على خادم، بما في ذلك الإصدار المستقل من عامل أمان Cisco.

### <span id="page-2-1"></span>معلومات ذات صلة

- [صفحة دعم منتج مدير الأمان من Cisco](//www.cisco.com/en/US/products/ps6498/index.html?referring_site=bodynav)
	- [دليل تثبيت مدير الأمان من Cisco](//www.cisco.com/en/US/docs/security/security_management/cisco_security_manager/security_manager/3.0.1/installation/guide/301ig.html?referring_site=bodynav)
- [الدعم التقني والمستندات Systems Cisco](//www.cisco.com/cisco/web/support/index.html?referring_site=bodynav)

ةمجرتلا هذه لوح

ةي الآلال تاين تان تان تان ان الماساب دنت الأمانية عام الثانية التالية تم ملابات أولان أعيمته من معت $\cup$  معدد عامل من من ميدة تاريما $\cup$ والم ميدين في عيمرية أن على مي امك ققيقا الأفال المعان المعالم في الأقال في الأفاق التي توكير المالم الما Cisco يلخت .فرتحم مجرتم اهمدقي يتلا ةيفارتحالا ةمجرتلا عم لاحلا وه ىل| اًمئاد عوجرلاب يصوُتو تامجرتلl مذه ققد نع امتيلوئسم Systems ارامستناه انالانهاني إنهاني للسابلة طربة متوقيا.